## EACH

## How to create a class/course in YULearn?

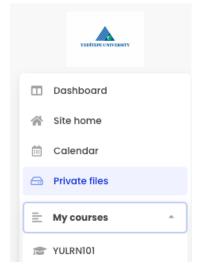

YULearn works in integration with **OBS** (Student Information **System**). At the beginning of each semester, YULearn automatically creates its own pages for your courses appointed via OBS.

(x)=510x

: 11

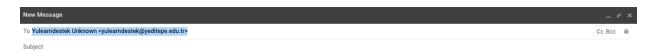

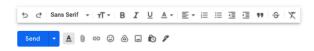

If you have any problems or questions regarding this matter, you can write to yulearndestek@yeditepe.edu.tr and convey your situation.